# Primerjava salda SPR, DK in **OST**

Zadnja sprememba 20/01/2022 2:27 pm CET

V primeru, da saldo v SPR in DK ni usklajen lahko primerjamo pravilnost knjiženja na naslednji način.

V Obračunu storitev (OST) izberemo obračun številka 1 in preverimo kakšen znesek je bil zaračunan staršem.

Znesek najlažje vidimo v OLAP analizi **13**.

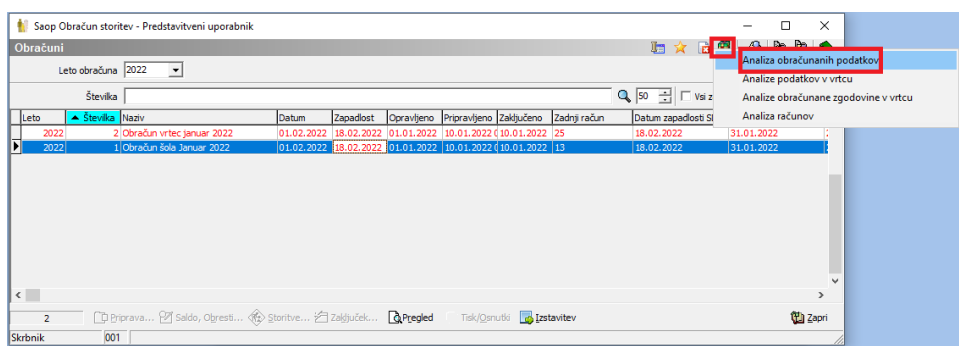

Izberemo številko obračuna.

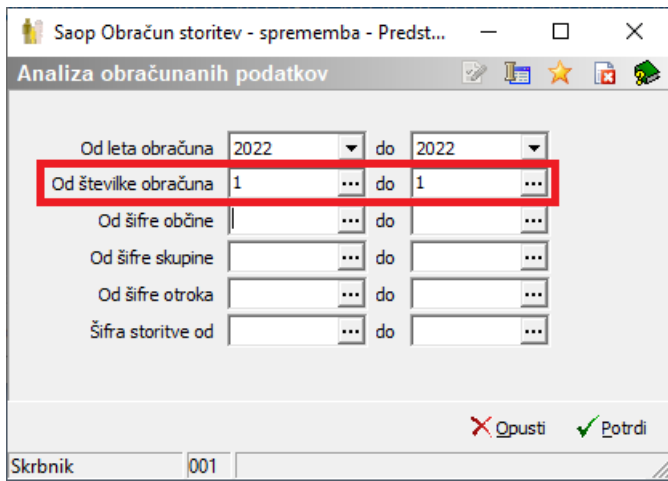

V stolpcu »Za plačilo« vidimo znesek, ki smo ga obračunali staršem v izbranem obračunu.

#### Saop Obračun storitev - Predstavitveni uporabnik

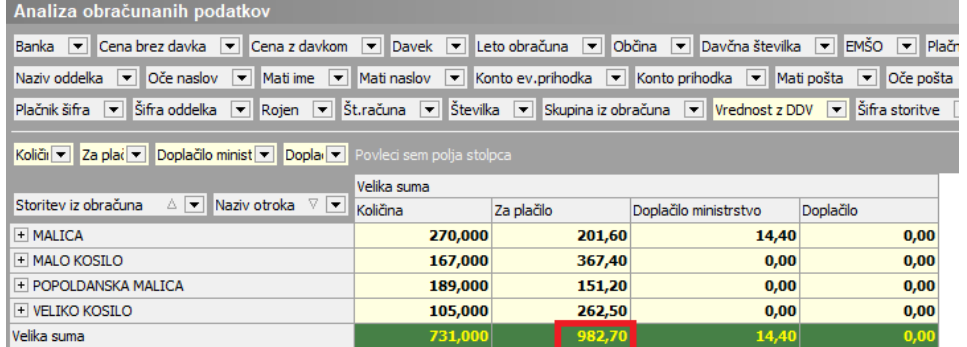

V našem primeru je znesek plačila staršev za prvi obračun 982,70€. Enak znesek mora biti tudi v Spremljanju plačil računov (SPR) ter v Dvostavnem knjigovodstvu (DK).

Znesek v SPR najlažje preverimo tako, da v OST-ju kopiramo naziv prvega obračuna.

To naredimo tako, da z desnim klikom, kliknemo na naziv obračuna ter izberemo »Kopiraj celico«.

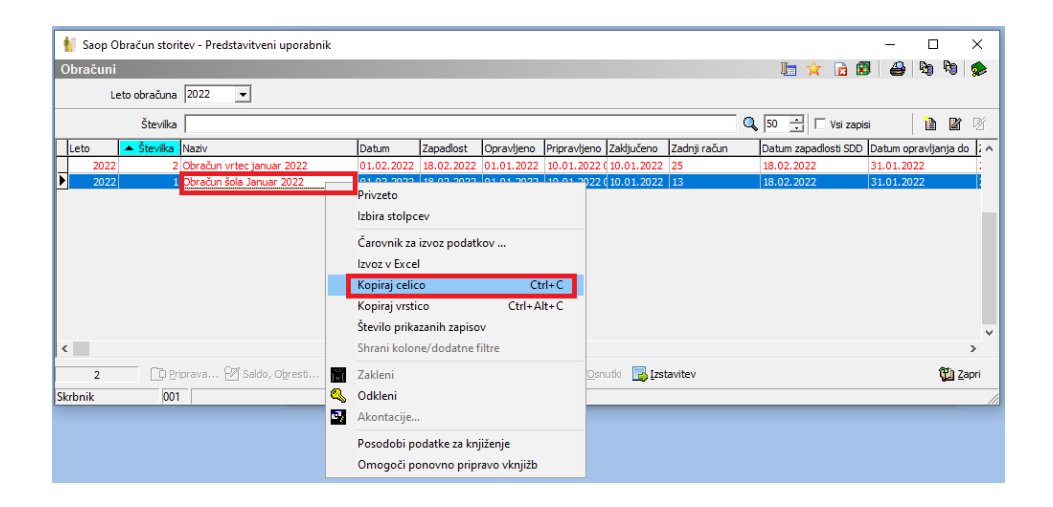

V SPRju se postavimo na stolpec »Opis« ter v vrstico prilepimo naziv obračuna in potrdimo z enter. Označimo tudi kljukico »Vsi zapisi«, da se prikažejo vsi računi iz obračuna. V stolpcu »Znesek za plačilo« vidimo zneske vseh plačil staršev za izbrani obračun. V našem primeru enak znesek, kot je v OST-ju, to je 982,70€.

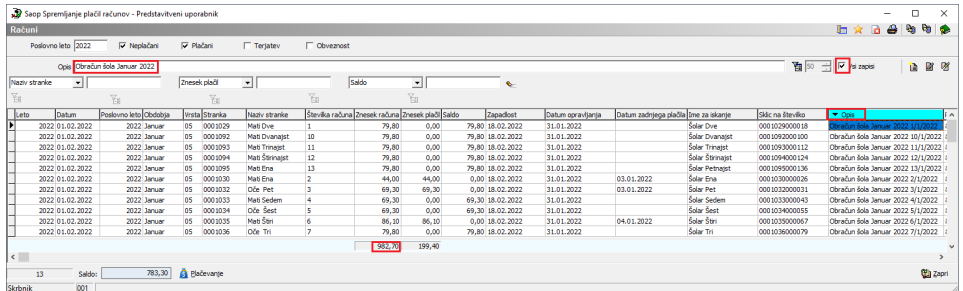

Za tak način iskanja obračuna v SPRju je pogoj, da niso enaki nazivi obračunov. Npr. ne sme biti naziv obračuna: »Obračun januar« ampak mora biti naziv obračuna npr. »Obračun januar 2022«. Paziti moramo tudi, da nista dva obračuna s podobnim nazivom. Npr. če bi skopirali naziv obračuna »Obračun januar 2022« in imamo še en obračun, ki se imenuje »Obračun januar 2022-1«, bo prikazalo v SPRju tudi ta obračun. V takem primeru, se moramo še dodatno omejiti npr. z datumom računa, številke računa, itd.

Nato preverimo še znesek v DK-ju. Postavimo se na »Dnevne obdelave« > »Pregled knjiženja«.

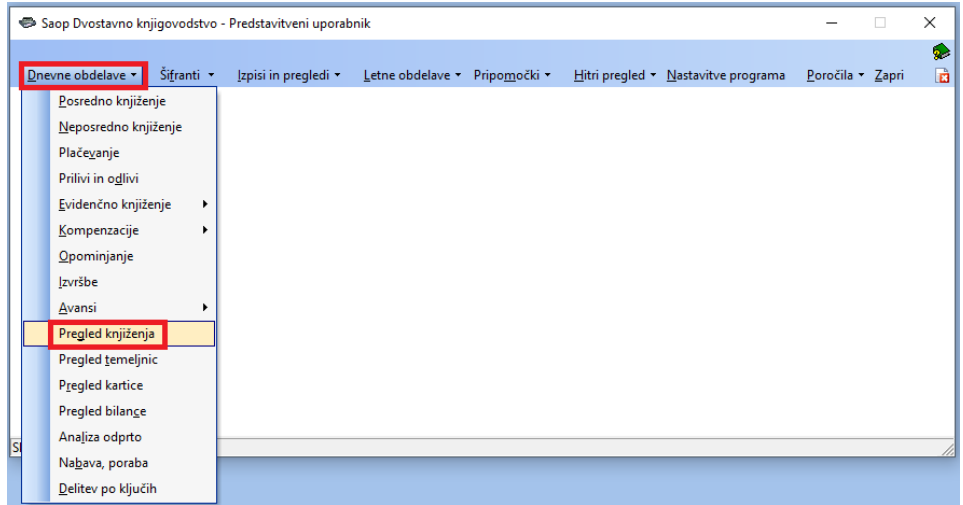

Izberemo obdobje in konto. V našem primeru je konto za obračun storitev v šoli 1201.

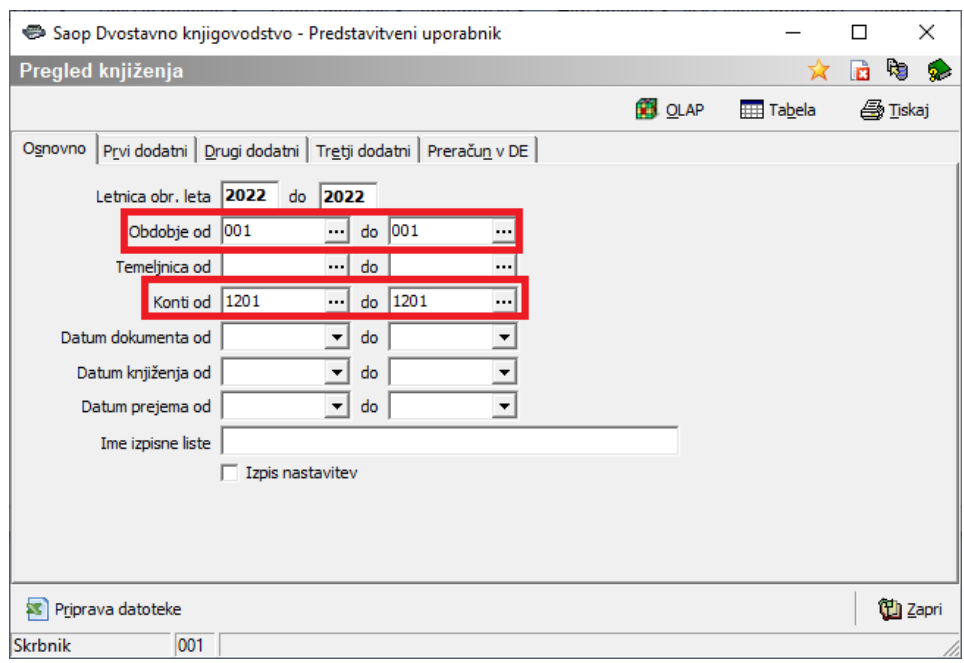

Vidimo, da imamo tudi v DK enak znesek obračuna 982,70€.

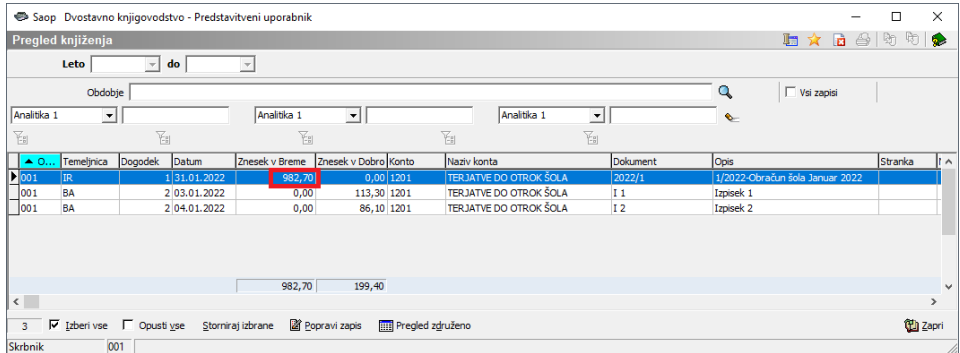

Tako preverimo vse obračune, da so pravilno poknjiženi z enakim zneskov v SPR in DK.

V primeru, da imamo več vrst računov v SPR ter jih knjižimo na različne konte, moramo tudi to upoštevati pri omejitvah. Npr. v našem primeru je obračun št. 2 za vrtec, ki se prenaša v SPR na drugo vrsto računov ter v DK knjiži na drugi konto npr. 1202.

Za pregled pravilnosti drugega obračuna v OSTju preverimo v OLAP analizi znesek plačil staršev za drugi obračun.

Saop Obračun storitev - Predstavitveni uporabnik

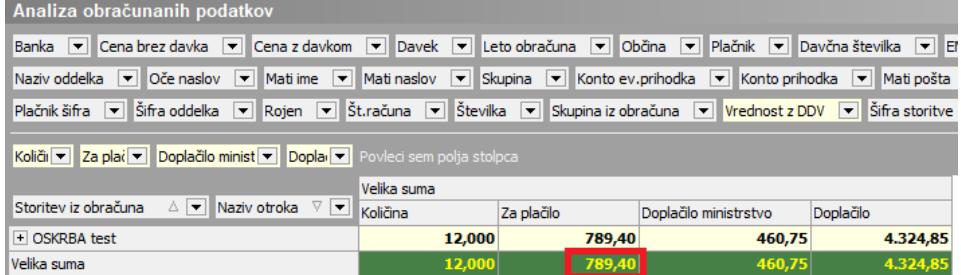

Nato se postavimo na naziv drugega obračuna ter ponovno z desnim klikom kopiramo naziv obračuna.

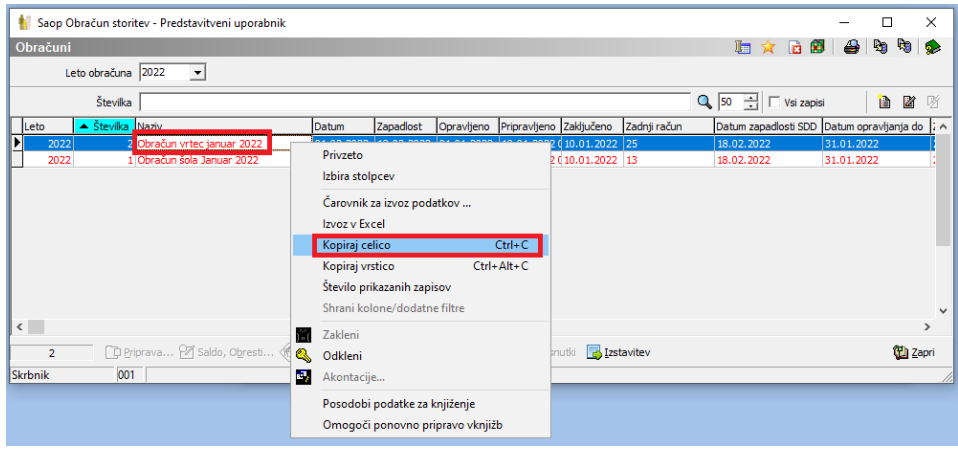

V SPRju se postavimo na stolpec Opis ter v vrstico prilepimo naziv obračuna in potrdimo z enter. Vidimo, da imamo znesek drugega obračuna v SPR ju enak, kot v OST-ju 789,40€.

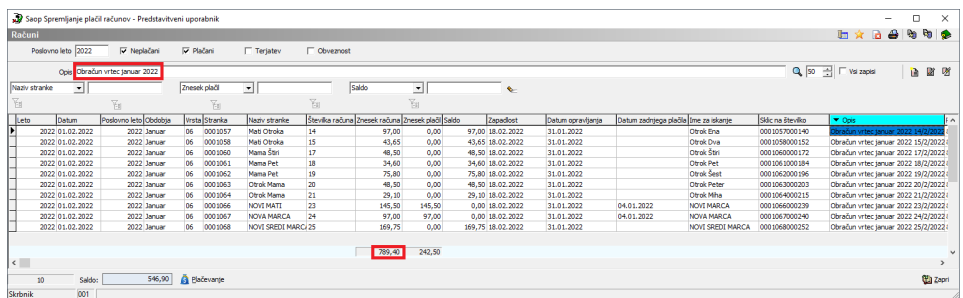

Nato preverimo še znesek v DK-ju. V našem primeru se tokrat, ker je obračun za vrtec knjižen na drugem kontu kot šola, omejimo na konto 1202.

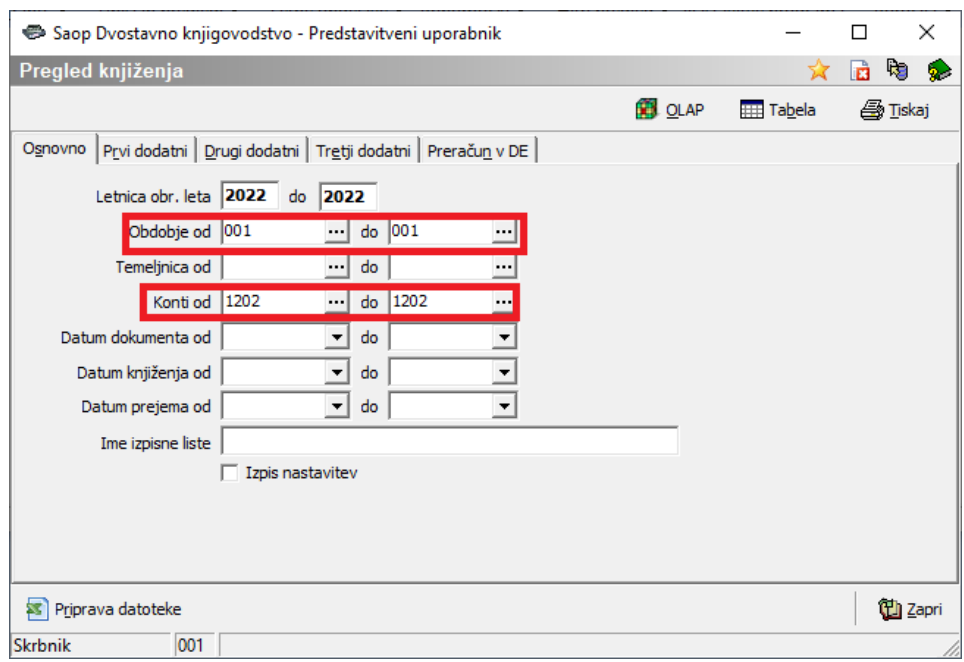

Vidimo, da je tudi v DK enak znesek kot je v OST in SPR 789,40€.

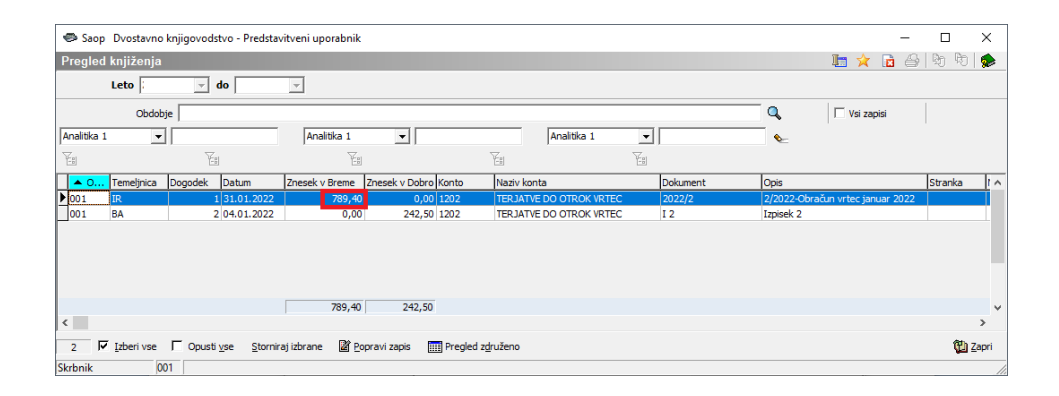

Nato preverimo še znesek plačil. V SPR se postavimo na  $\bigoplus$  ter izberemo »Dnevnik plačil«.

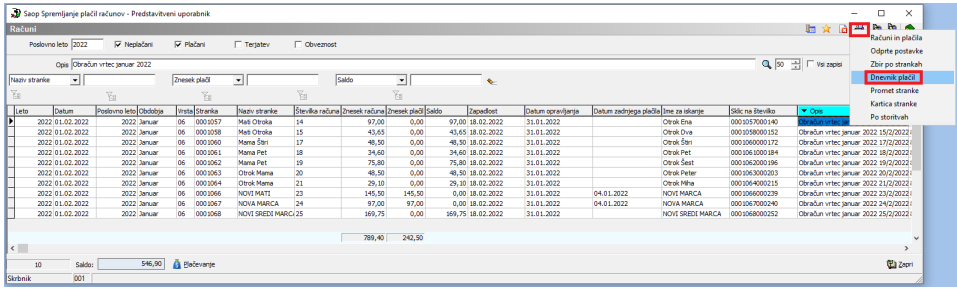

Omejimo se na vrsto plačila – »plačilo z izpiski«, če uporabljamo več vrst računov se lahko omejimo na vrsto računa. Izberemo še datum plačila. Najbolje, da se omejimo za cel mesec, ker bomo hitreje primerjali po dnevih z DK.

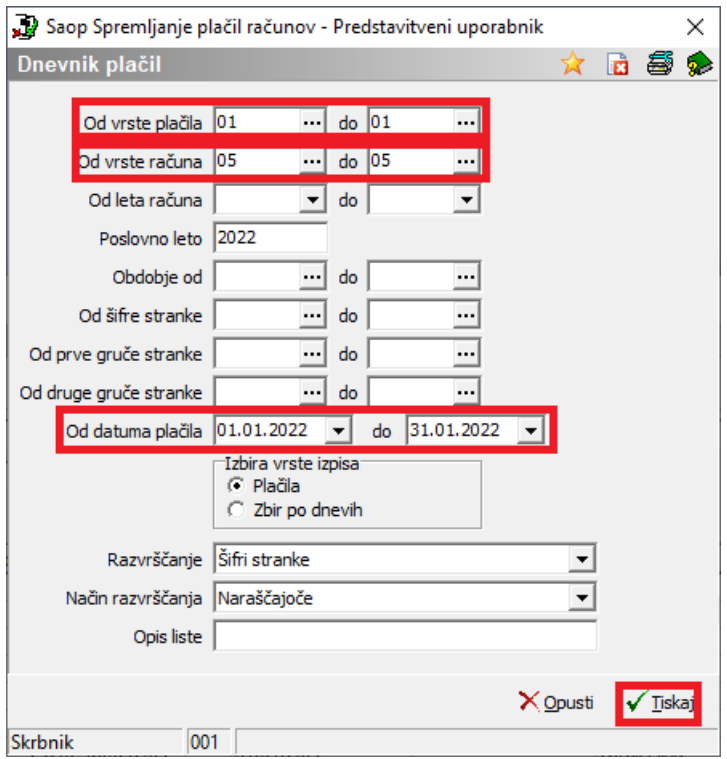

### Izberemo željeni izpis.

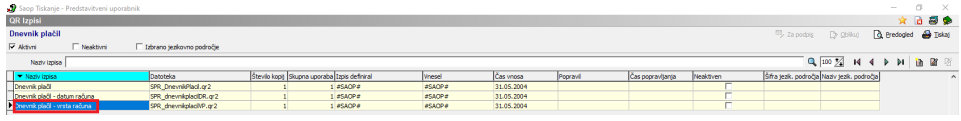

### Dobimo zneske plačil izpiskov po dnevih.

Predstavitveni uporabnik

Datum:20.01.2022 Stran:1

## DNEVNIK PLAČIL po vrsti plačila

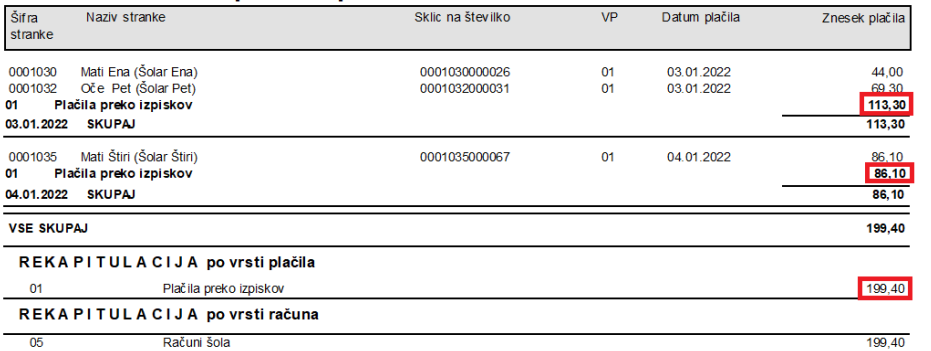

V DK se na pregledu knjiženja omejimo z obdobjem ter kontom.

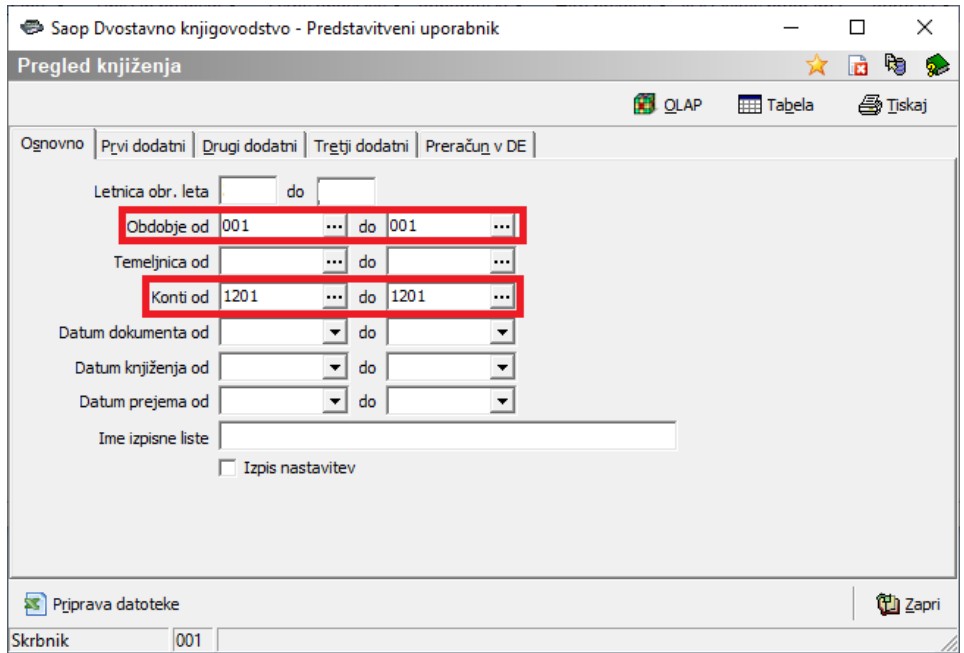

Dobimo enak znesek plačil za januar, kot v SPR.

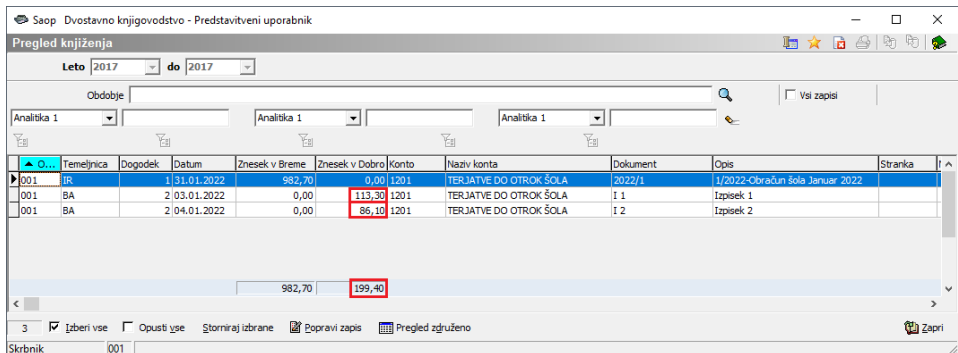

Enako preverimo še vrsto računa za vrtec ter konto 1202.

Potrebno je preveriti tudi druge vrste plačil. Npr. če imamo vrsto računa »Ročno zapiranje« kjer npr. preplačila zapiramo z dolgovi mora biti na tej vrsti plačil skupni saldo vseh zaprtih računov 0. Če pa imamo kako drugo vrsto plačil, kot je npr. odpis, pa mora biti enako odpisano v SPR kot v DK.

Ko ugotovimo kje imamo težavo, moramo ugotoviti, kaj smo narobe knjižili tisti dan ter to uskladiti.

Še preden pa začnemo preverjati vse obračune in plačila moramo najprej preveriti saldo otvoritve, da se ujema v DK in SPR.

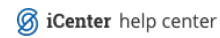